# **Photoshop 2022 Crack Keygen Free [2022-Latest]**

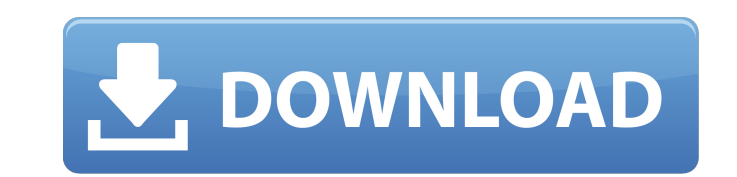

## **Photoshop 2022 Activator**

1. \*\*Figure 17-1:\*\* The top image is a raw image taken with the Canon 50D. 2. \*\*Figure 17-2:\*\* The bottom image is a draft that I edited in Photoshop, saving it as a selection. The media must be saved as a JPEG, for exampl out Chapter 18.) Photoshop's built-in selection tools enable you to draw and create selections in an image. (Selection tools are discussed in detail in Chapter 16.) You can then apply settings to those selections to create two modes: Expert and Quick. The Expert mode enables you to make a number of different edits to an image, whereas the Quick mode is a tool that you can use to make adjustments to images that you import. Both modes are hand The bottom image uses the Soft Light blend mode. ## Selecting and Manipulating Layers This section explores some of the layer commands available in Photoshop Elements. Using layers enables you to combine bits and pieces of discusses how to use layers.) To access and use layers, follow these steps: 1. \*\*Open a photo in Photoshop Elements.\*\* If you're using the Quick Edit window, you should see your image thumbnail in the Layers panel. You can 2. \*\*Select the Layer icon in the Layers panel, as shown in\*\* \*\*Figure\*\* \*\*17-4\*\* \*\*, and then choose Select⇒Flood.\*\* You're now editing the active layer filter icon in the Layers panel. 3. \*\*To zoom out, select View\*\* ⇒ image, select View⇒Zoom In. 4. \*\*Press Ctrl+Z (for Windows) or Cmd+Z (Mac) to undo a layer change.\*\* When you're done, press Ctrl+

## **Photoshop 2022 Crack (LifeTime) Activation Code**

Photoshop Elements is the best for editing photographs, as well as for creating new high-quality images. You will learn to edit all kinds of images. It is the perfect tool to learn to edit photos, edit images with objects, video. This article will explain how to start the Photoshop Elements 2018 program. Thanks to @andvilian What is Photoshop Elements 2018? Photoshop Elements 2018 is the simplest version of Photoshop. It was originally creat program has all the features of the original Photoshop and the latest versions. The software works best on Windows 10 (tested on Windows 7). Original Photoshop features The original Photoshop was introduced in 1987. It is formats, be it RAW or JPEG, and was able to combine images, adjust colors and do more complex editing. Photoshop Elements 2018 continues to be very functional, it is an alternative to Photoshop and is a good way of develop and even some video. Expert reviews Photoshop Elements 2018 supports all common image formats, including RAW, JPEG, PDF, TIFF, GIF, EPS, PSD and the formats of cameras. The program is able to optimize images and perform ma to Photoshop, the Photoshop Elements 2018 is particularly useful for photographers, graphic designers, and web designers. It offers a simple interface, low cost and many useful features to both edit images and create highat a cheap price and many are free. It is also possible to purchase a subscription with the updates. This software will help you to improve your photography skills. How to install Photoshop Elements 2018? Installing Photos You can also download the installer from the following link. (Instructions from Adobe) However, before installing, it is recommended to remove any previous versions of Photoshop Elements. You can use the link below. (Instr

## **Photoshop 2022 Product Key Full Free (Latest)**

# Minimal makefile for Sphinx documentation # # You can set these variables from the command line. SPHINXDPTS = SPHINXBUILD = sphinx-build SPHINXPROI = C++-Phonon SOURCEDIR = source BUILDDIR = build # Put it first so that -M help "\$(SOURCEDIR)" "\$(BUILDDIR)" \$(SPHINXOPTS) \$(O) .PHONY: help Makefile # Catch-all target: route all unknown targets to Sphinx using the new # "make mode" option. \$(O) is meant as a shortcut for \$(SPHINXOPTS). %: Ma \$(SPHINXOPTS) \$(O) Q: Adding float values to string data in MySQL I have an insert query that is adding a float value to string data. INSERT INTO table (value1, value2) VALUES('a', '10.0') When I use my code to execute the manual that corresponds to your MySQL server version for the right syntax to use near '10.0)' at line 1 Is there anyway to get around this issue or am I stuck with rounding each value to the nearest string? A: Rounding the inaccuracies when the value has more. Also note that values with more decimal places will end up in the table as a varchar(x), and are thus truncated to that maximum. Also note that if the number is 0.1, and you round it t in storage, you could truncate the numbers before putting them in your SQL. SELECT CAST(TRUNC(

## **What's New in the Photoshop 2022?**

Adaptation of cortisol and activity of the human hypothalamic-pituitary-adrenal axis to prolonged weightlessness. In order to estimate the adaptive effects of weightlessness on the hypothalamic-pituitary-adrenal axis of hu eight chronically weightless subjects and in six control subjects, which was measured by radioimmunoassay. Furthermore, we evaluated the release of both pre- and postsynaptic hormones of the hypothalamic-pituitary-adrenal periods. During both pre- and postflight periods, the diurnal pattern of plasma cortisol was comparable to that of the postflight period. The diurnal variation of plasma levels of cortisol in the pre- and postflight period provided evidence that although weightlessness induces an early increase in plasma levels of cortisol, the diurnal rhythm of cortisol remains unmodified.NADPH-diaphorase activity in the distribution of sympathetic nerve fi the distribution of sympathetic nerve fibres was studied in the lumbar spinal cord of the adult rat by means of whole-mount immunohistochemistry and in sagittal sections of the L3-L6 segment. NADPH-diaphorase positive symp interfascicular laminae and in the superficial half of the intermediate grey matter. They were also found in the ventral horn, in the lateral motor tract and in the ventral horn. These findings support the suggestion that superior cardiac nerve and that they are carried by one group of postganglionic neurons, the so-called efferent sympathetic neurons, located in the dorsal horn, adjacent to the central canal. Whole-brain functional connect after antidepressant therapy: a resting-state functional magnetic resonance imaging study. To investigate the relationship between different brain regions in patients with depressive symptoms (n=26) who showed improved mem resting-state functional magnetic resonance imaging. The

## **System Requirements:**

OS: Windows 7, 8, 8.1, 10 Processor: 2.6 GHz Memory: 4GB RAM Storage: 10 GB available space Additional Requirements: Internet Connection How to install? First, of course, please download the program, the program file is ot license. After downloading, please extract the program to any directory on your

#### Related links:

[https://reset-therapy.com/wp-content/uploads/2022/07/Photoshop\\_CC\\_2015\\_version\\_18.pdf](https://reset-therapy.com/wp-content/uploads/2022/07/Photoshop_CC_2015_version_18.pdf) [https://speakerauthorblueprint.com/wp-content/uploads/2022/07/Photoshop\\_CC\\_2015\\_Key\\_Generator\\_\\_\\_Download.pdf](https://speakerauthorblueprint.com/wp-content/uploads/2022/07/Photoshop_CC_2015_Key_Generator___Download.pdf) <https://tasisatnovin.com/wp-content/uploads/shabla.pdf> [https://stinger-live.s3.amazonaws.com/upload/files/2022/07/mgwlhI9c1kxiOeWVwXXk\\_05\\_c9a411bde6f0a1723a10f10a066e7acd\\_file.pdf](https://stinger-live.s3.amazonaws.com/upload/files/2022/07/mgwlhI9c1kxiOeWVwXXk_05_c9a411bde6f0a1723a10f10a066e7acd_file.pdf) [https://yietnam.com/upload/files/2022/07/lPEnwp1rJXcCH9S2EVcK\\_05\\_7ceab50376d757f01a03c011b33d3c12\\_file.pdf](https://yietnam.com/upload/files/2022/07/lPEnwp1rJXcCH9S2EVcK_05_7ceab50376d757f01a03c011b33d3c12_file.pdf) [https://gsmile.app/upload/files/2022/07/sE5jN92trZFRognNyjbB\\_05\\_c9a411bde6f0a1723a10f10a066e7acd\\_file.pdf](https://gsmile.app/upload/files/2022/07/sE5jN92trZFRognNyjbB_05_c9a411bde6f0a1723a10f10a066e7acd_file.pdf) <http://aocuoieva.com/photoshop-2022-version-23-2-with-key-download-3264bit-2022/> <https://lacomfortair.com/adobe-photoshop-2021-version-22-3-1-universal-keygen-download-updated-2022/> <https://shanajames.com/2022/07/05/photoshop-cc-latest/> <https://farmaciacortesi.it/adobe-photoshop-2021-version-22-5-1-product-key-and-xforce-keygen-win-mac-march-2022/> [http://in.humanistics.asia/upload/files/2022/07/kloySMa5top6fwgMRTp4\\_05\\_ddff141b0b05cca09c10aae6fb6a0f8c\\_file.pdf](http://in.humanistics.asia/upload/files/2022/07/kloySMa5top6fwgMRTp4_05_ddff141b0b05cca09c10aae6fb6a0f8c_file.pdf) <https://rackingpro.com/warehousing/28272/> <http://www.hva-concept.com/photoshop-2022-keygenerator-full-version-x64/> <https://jobdahanday.com/photoshop-cc-2018-version-19-crack-patch/> <https://hqpeptides.com/wp-content/uploads/2022/07/nimmjai.pdf> <http://livefitmag.online/?p=7896> [https://www.vsv7.com/upload/files/2022/07/PafU7rA5vTnbZt6HijC7\\_05\\_c9a411bde6f0a1723a10f10a066e7acd\\_file.pdf](https://www.vsv7.com/upload/files/2022/07/PafU7rA5vTnbZt6HijC7_05_c9a411bde6f0a1723a10f10a066e7acd_file.pdf) [https://glacial-savannah-13053.herokuapp.com/Adobe\\_Photoshop\\_2021\\_Version\\_225.pdf](https://glacial-savannah-13053.herokuapp.com/Adobe_Photoshop_2021_Version_225.pdf) <https://mywoodenpondyachts.net/photoshop-2022-version-23-0-1/> [https://bfacer.s3.amazonaws.com/upload/files/2022/07/8wadncDDC2ANmQBwmyzV\\_05\\_c9a411bde6f0a1723a10f10a066e7acd\\_file.pdf](https://bfacer.s3.amazonaws.com/upload/files/2022/07/8wadncDDC2ANmQBwmyzV_05_c9a411bde6f0a1723a10f10a066e7acd_file.pdf) [https://yukoleather.net/wp-content/uploads/2022/07/Adobe\\_Photoshop\\_2022\\_Version\\_232\\_Keygen\\_Crack\\_Setup\\_\\_With\\_Full\\_Keygen\\_MacWin.pdf](https://yukoleather.net/wp-content/uploads/2022/07/Adobe_Photoshop_2022_Version_232_Keygen_Crack_Setup__With_Full_Keygen_MacWin.pdf) <https://thebrothers.cl/adobe-photoshop-cs3-keygen-only-license-code-keygen-free-download/> <https://footpathschool.org/2022/07/05/adobe-photoshop-2022-version-23-0-1-x64-latest-2022/> <http://shoplidaire.fr/?p=158620> <https://fuzelab.ee/wp-content/uploads/2022/07/petcass.pdf> <https://alafdaljo.com/photoshop-2021-version-22-1-0-nulled-with-registration-code-mac-win-march-2022/> <https://trello.com/c/VvmynKxg/60-adobe-photoshop-2021-crack-with-serial-number-for-windows-updated> <https://mamawong.de/photoshop-2022-version-23-0-keygen-full-version-for-windows/> <https://fesalabs.com/photoshop-2021-version-22-5/> [https://cambodiaonlinemarket.com/wp-content/uploads/2022/07/Photoshop\\_EXpress.pdf](https://cambodiaonlinemarket.com/wp-content/uploads/2022/07/Photoshop_EXpress.pdf)